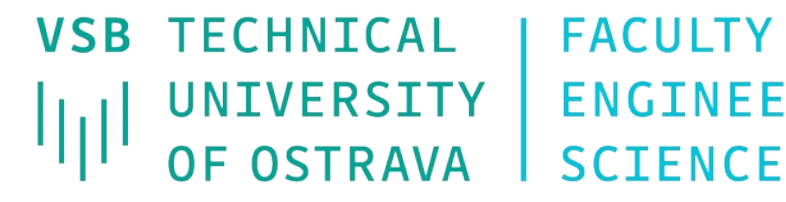

**VSB TECHNICAL I FACULTY OF ELECTRICAL** UNIVERSITY | ENGINEERING AND COMPUTER

**I DEPARTMENT OF COMPUTER SCTENCE** 

# **Access Control Lists (ACL)**

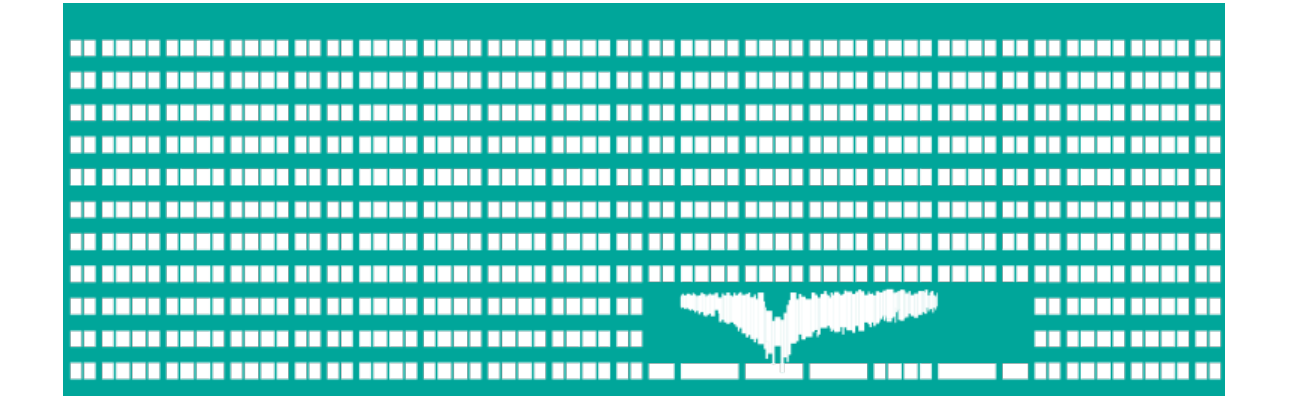

#### **Computer networks Seminar 12**

#### **ACL**

- **Packet filtering rules (stateless)** 
	- Based on layer header (2<sup>nd</sup>, 3<sup>rd</sup> and 4<sup>th</sup> layer)
	- **Passing the rules from first to last**
	- In the case of matched rule the rest is skipped
- **Choosing the interface which ACL is stuck to.** 
	- **Inbound interface no need to route dropped packets**
	- Outbound interface uniform processing regardless of packet source

#### • Closing rule

- **•** Drop all implicit; what is not allowed it is denied
- **Let all through possible to be set manually, atypical**
- **It is always needed to allow a backward direction** (SRC↔DST)!

#### **ACL creation**

- When creating ACL, we have to answer these question first:
	- **To filter on incoming or outgoing traffic,** from/to router?
	- Which router interface should be selected?
	- What protocols will be allowed, from where to where, what are their port numbers?
	- **In it better to deny something and allow the** rest, or the opposite?

Deny all traffic which is not addressed to VPN concentrator 40.0.0.1.

Deny all traffic which is not addressed to VPN concentrator 40.0.0.1.

#### **Out-going direction**

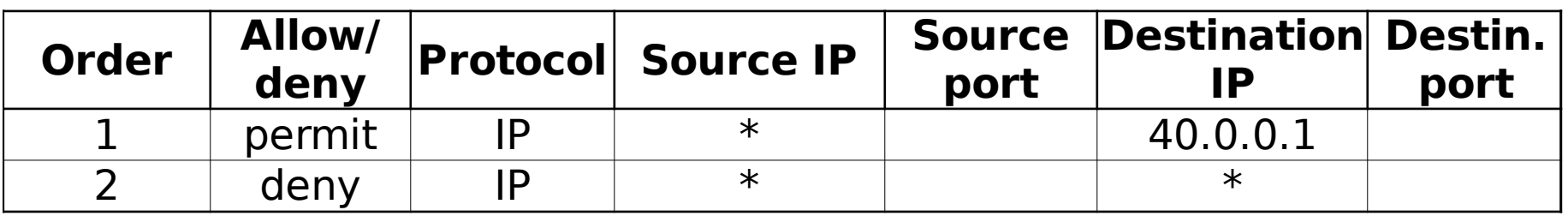

#### **In-going direction**

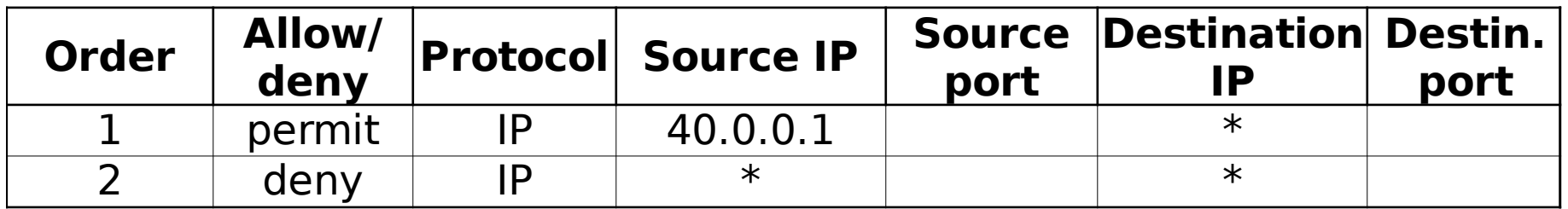

• Allow DNS and HTTP(S) protocols to Internet

#### • Allow DNS and HTTP(S) protocols to Internet

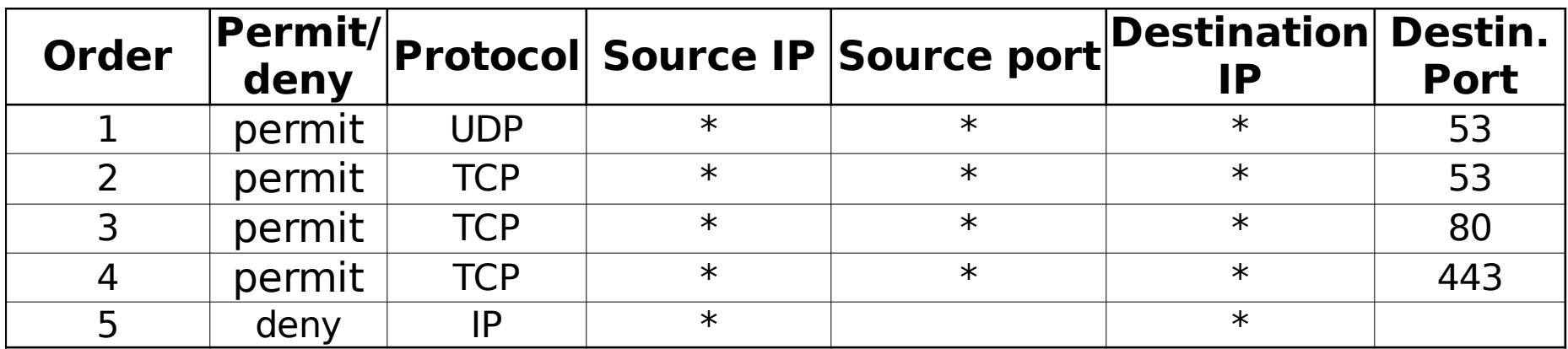

#### **In-going direction**

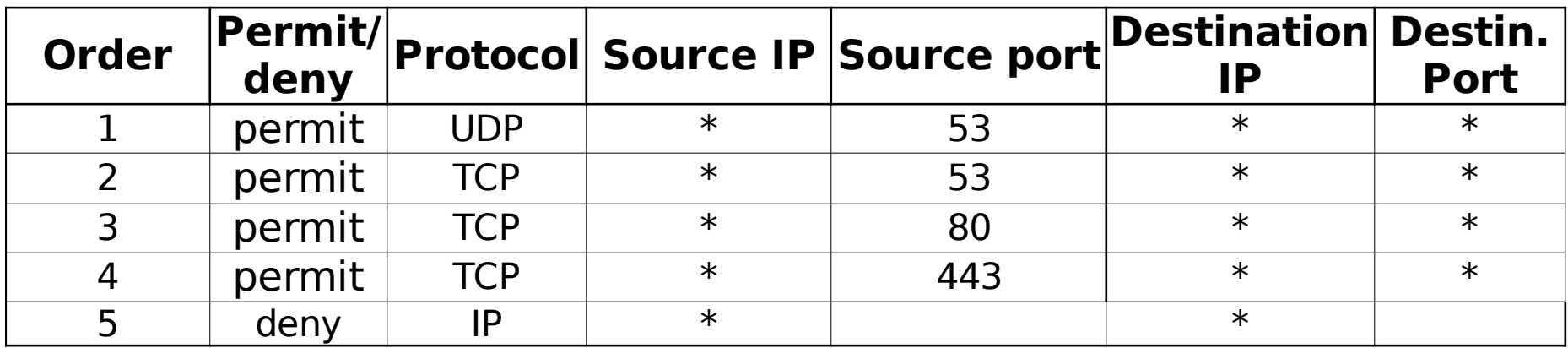

# **Defining ACL entries on CISCO**

- **access-list** <*ACL n.*> {**permit**|**deny**} <*protocol*> <source*\_IP*> <*wildcard\_mask*> [<source*\_port*>] <destination*\_IP*> <*wildcard\_mask*> [<destination*\_port*>] [protocol dependent parameters]
	- Wildcard mask says, which address bit should be ignored and which not
		- $\bullet$  0=compare, 1=ignore
		- **.** Inverse subnet mask"
	- **TCP, UDP port: {eq|gt|lt}** <port number>
	- **Protocol dependent parameters** 
		- ICMP message types (**echo**, **echo-reply**, …)
		- **If TCP session has to be already established** (**established**)

## **Syntactic shortcuts**

#### **any**

#### $\bullet$  any IP address  $+$  wildcard mask **255.255.255.255**

 $\ast$ 

#### **host X.X.X.X**

 $\bullet$  IP address X.X.X.X + wildcard mask  $0.0.0.0$ 

Example:

**permit tcp host 158.196.100.100 any eq 80**

# **Assigning ACL to an interface**

- **interface** <*interfae*> **ip access-group** <*acl n.*> {**in**|**out**}
- ACL is assigned to particular interface by identification number
	- **in** filters the traffic coming to the inteface (entering the router)
	- **out** filters the traffic going from interface (leaving the router)

**• Deny all traffic which is not addressed to ISP** proxy server 40.0.0.1.

40.0.0.1

s1

e0

s0

- Outgoing direction
	- access-list 101 permit ip any host 40.0.0.1
	- **interface e0** 
		- **ip access-group 101 in**
- **Incoming direction** 
	- access-list 102 permit ip host 40.0.0.1 any
	- **interface e0** 
		- **ip access-group 102 out**

- Allow DNS and HTTP(S) protocols to Internet
- **OUTGOING direction** 
	- access-list 103 permit udp any any eq 53
	- access-list 103 permit tcp any any eq 53
	- **O** access-list 103 permit tcp any any eq 80
	- access-list 103 permit tcp any any eq 443
- **Incoming direction** 
	- access-list 104 permit udp any eq 53 any
	- **O** access-list 104 permit tcp any eq 53 any established
	- **O** access-list 104 permit tcp any eq 80 any established
	- **O** access-list 104 permit tcp any eq 443 any established

**• Deny ICMP traffic for network 10.0.20.0/24 except** usage of command ping to public network

- **Deny ICMP traffic for network 10.0.20.0/24 except** usage of command ping to public network
- **Outgoing direction** 
	- access-list 105 permit icmp 10.0.20.0 **0.0.0.255** any **echo**
	- access-list 105 deny icmp 10.0.20.0 **0.0.0.255** any
	- access-list 105 permit ip any any
- **Incoming direction** 
	- access-list 106 permit icmp any 10.0.20.0 **0.0.0.255 echo-reply**
	- access-list 106 deny icmp any 10.0.20.0 **0.0.0.255**
	- access-list 106 permit ip any any

**• Allow the access from outside to POP3 servers in** network 100.70.20.40/30 and to SMTP server 100.70.20.45

- Allow the access from outside to POP3 servers in network 100.70.20.40/30 and to SMTP server 100.70.20.45
- Outgoing direction
	- access-list 107 permit tcp 100.70.20.40 **0.0.0.3** eq 110 any **established**
	- access-list 107 permit tcp host 100.70.20.45 eq 25 any **established**
	- **•** access-list 107 permit tcp host 100.70.20.45 any eq 25
	- (rules allowing the access to DNS servers should follow)
- Incoming direction
	- access-list 108 permit tcp any 100.70.20.40 **0.0.0.3** eq 110
	- **access-list 108 permit tcp any host 100.70.20.45 eq 25**
	- **access-list 108 permit tcp any eq 25 host 100.70.20.45 established**
		- (rules allowing the access to DNS servers should follow)

#### **ACL – example 5+6**

**• Avoid the packets to leave private network** 192.168.0.0/16

Avoid faked packets of network 192.168.0.0/16 from the outside to enter private network (antispoofing filter)

#### **ACL – example 5+6**

- Avoid the packets to leave private network 192.168.0.0/16
	- (Just) outgoing direction
		- **access-list 109 deny ip 192.168.0.0 0.0.255.255 any**
		- access-list 109 permit ip any any
- Example 6
	- (Just) incoming direction
		- **access-list 110 deny ip 192.168.0.0 0.0.255.255 any**
		- access-list 110 permit ip any any